## План дистанционного обучения учащихся на 5 календарных недель объединения «Природа родного края» пдо Инева Е.А.

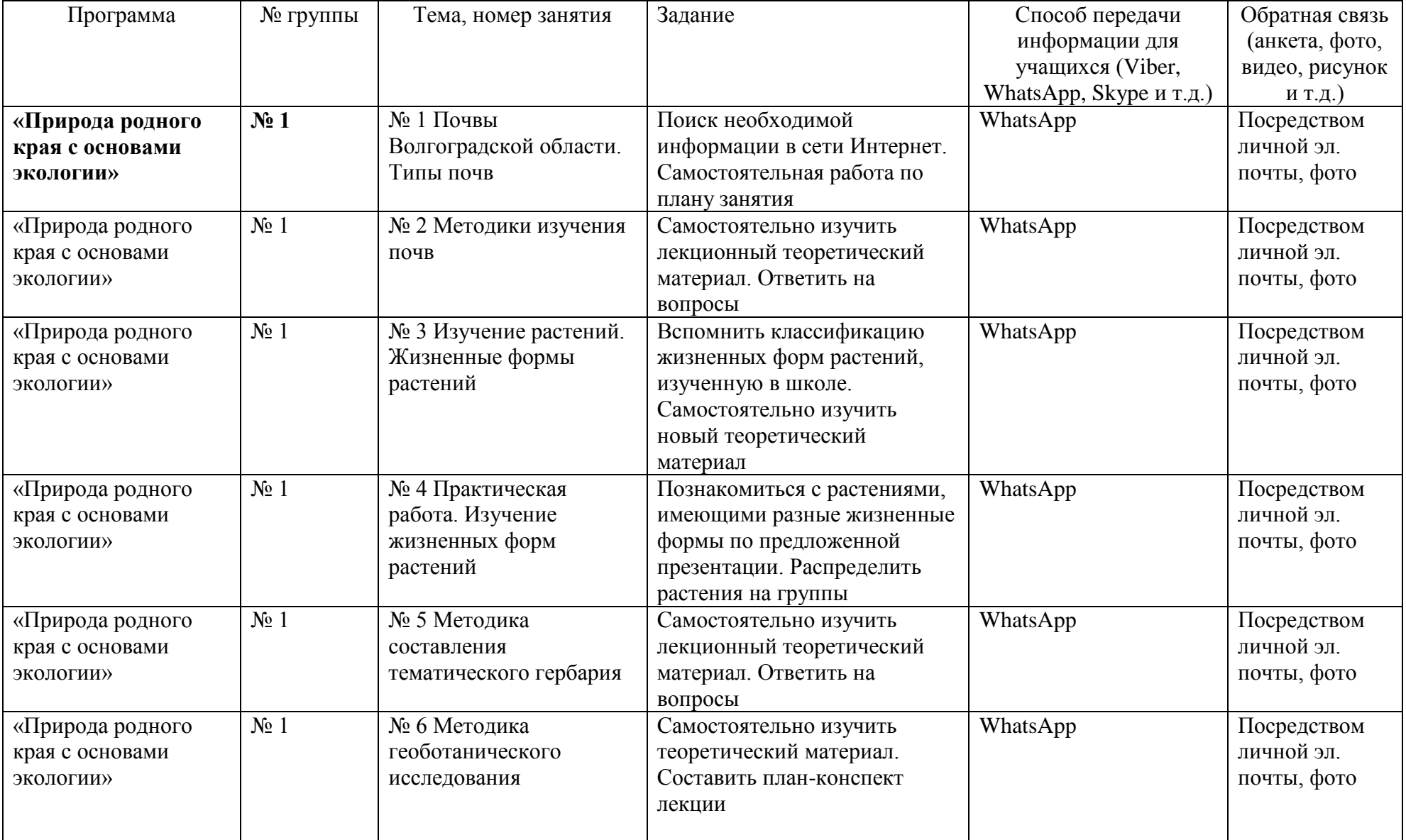

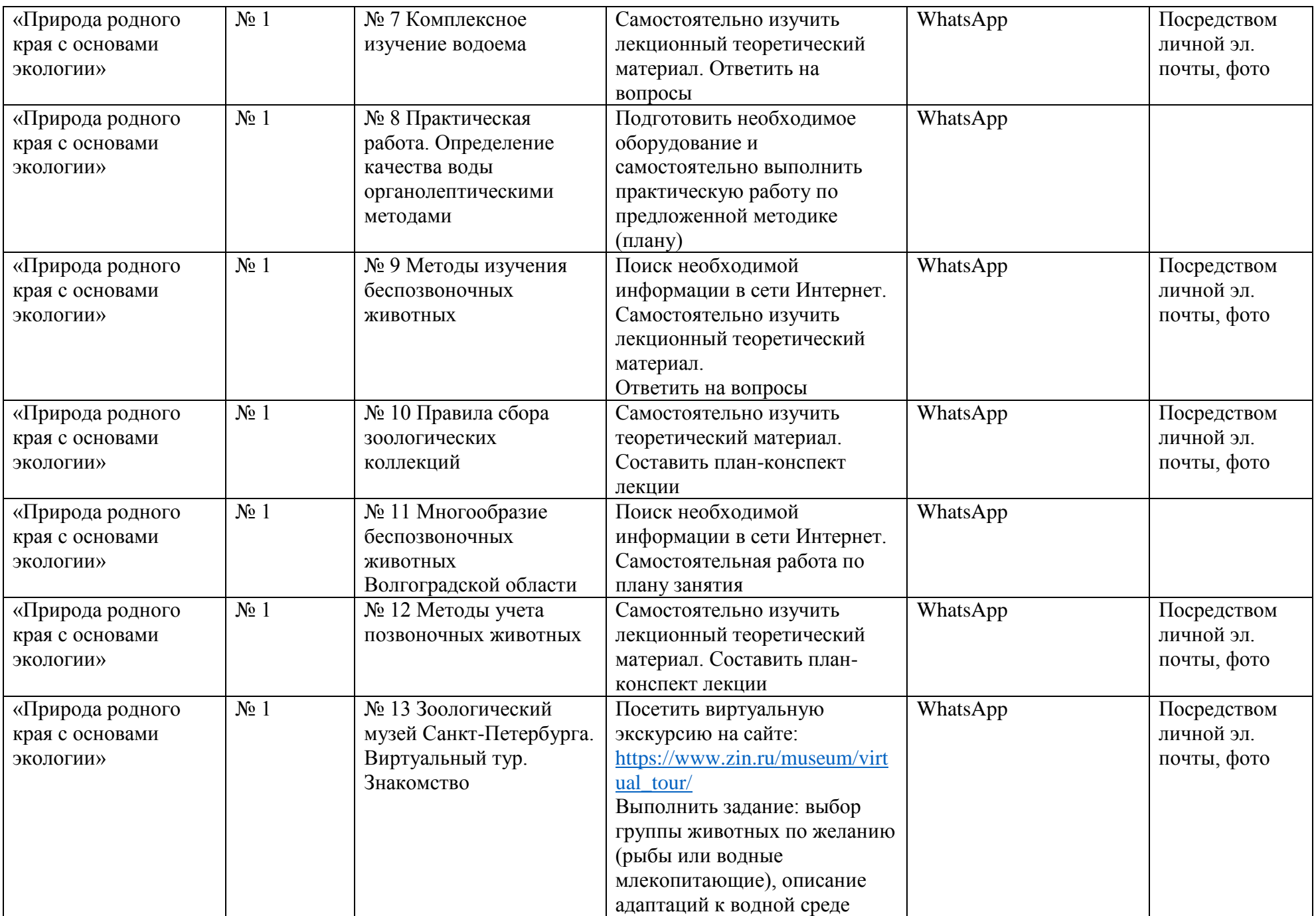

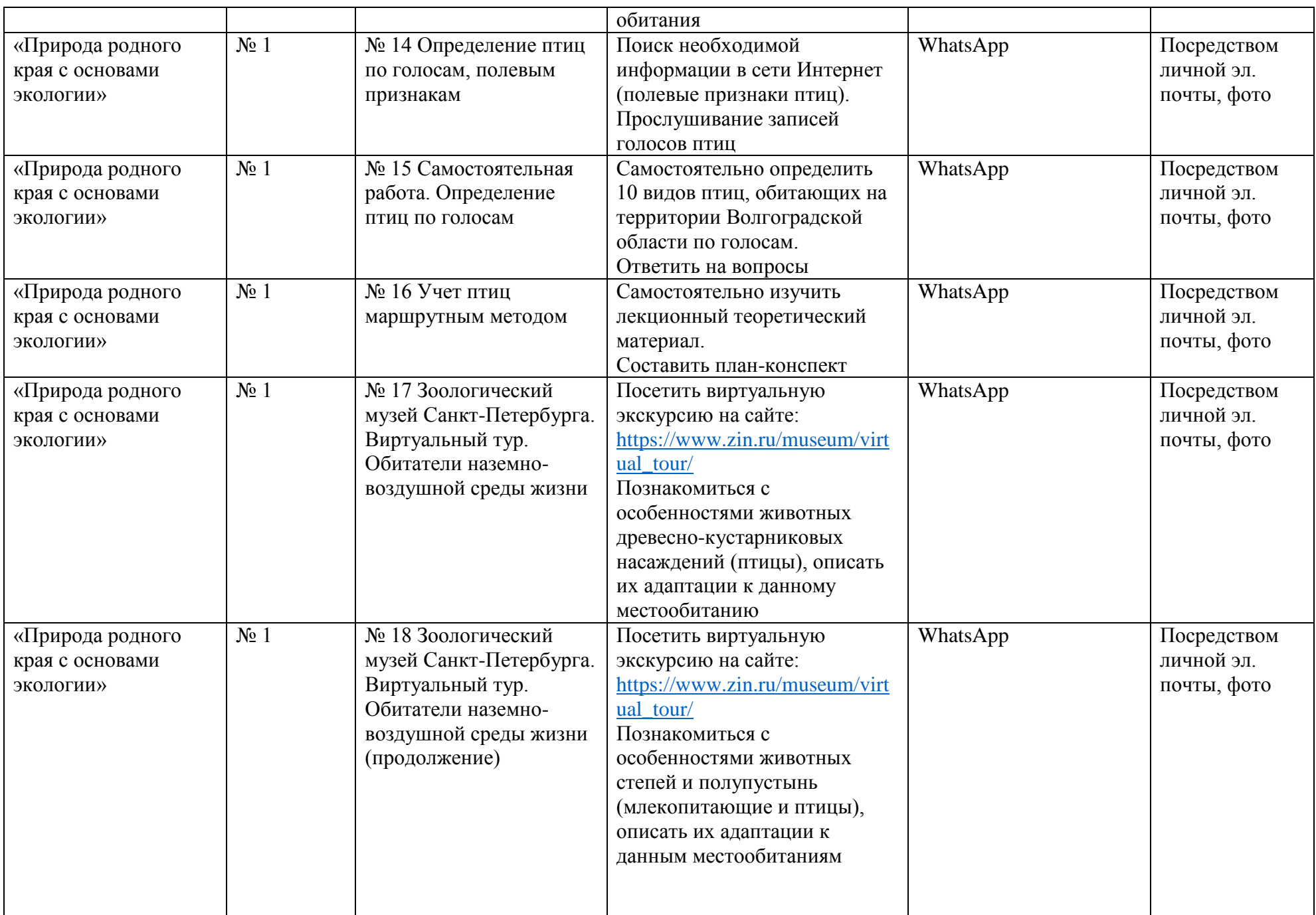

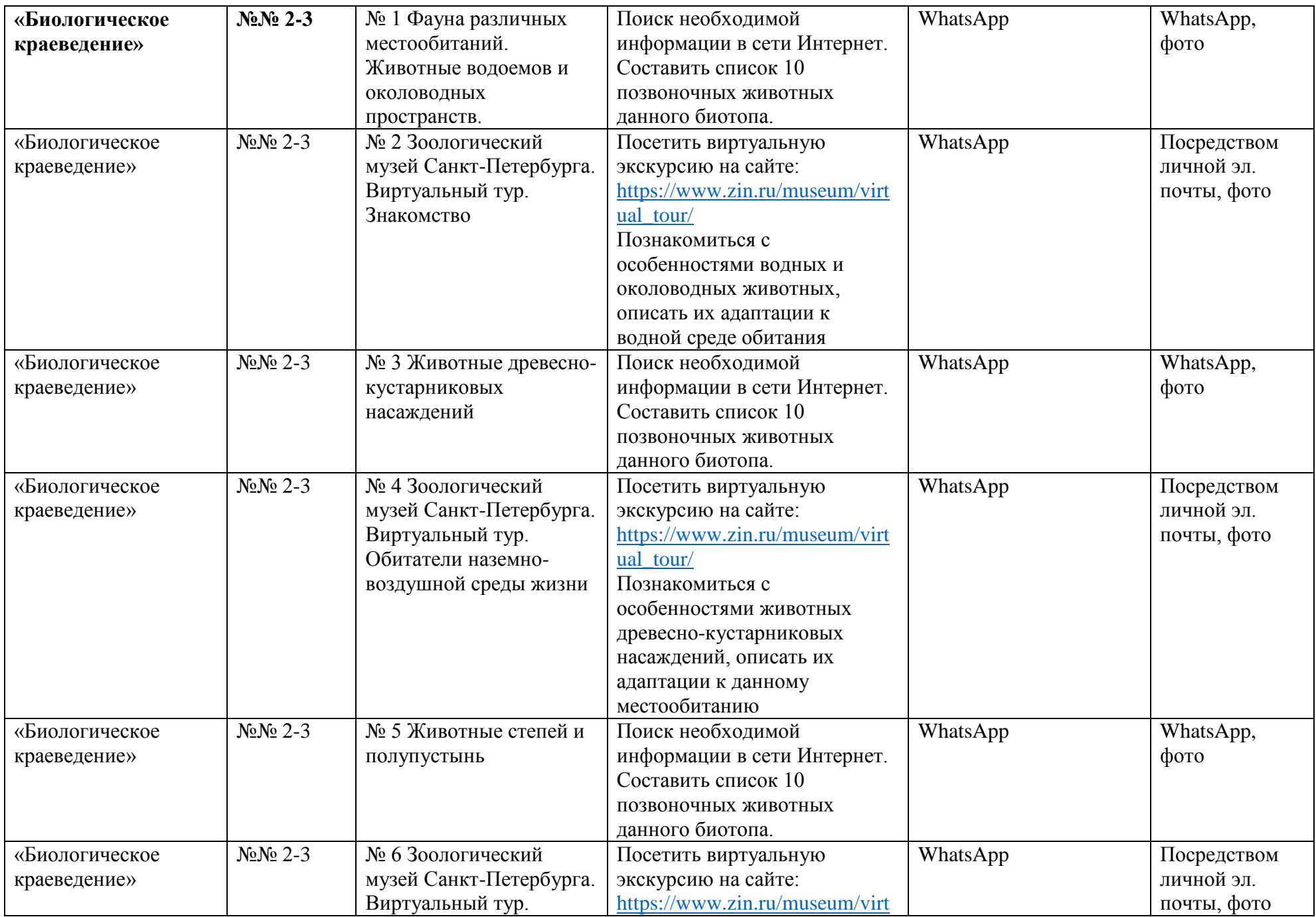

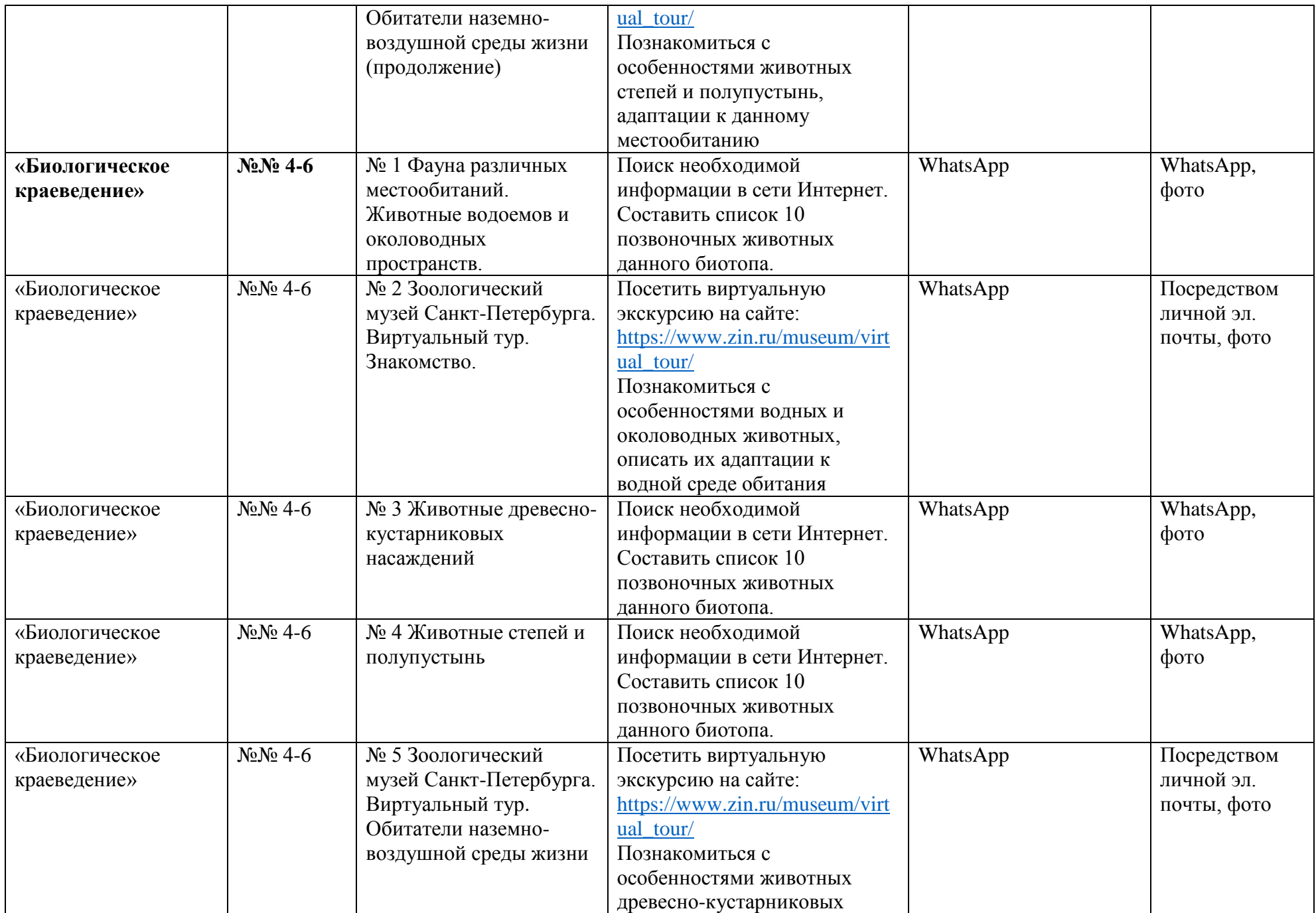

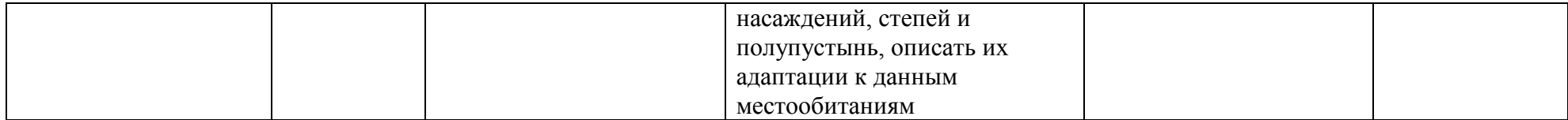